# **GlobalTrash-Important**

Oliver Blumert

Copyright © Copyright®1997/98 Oliver Blumert

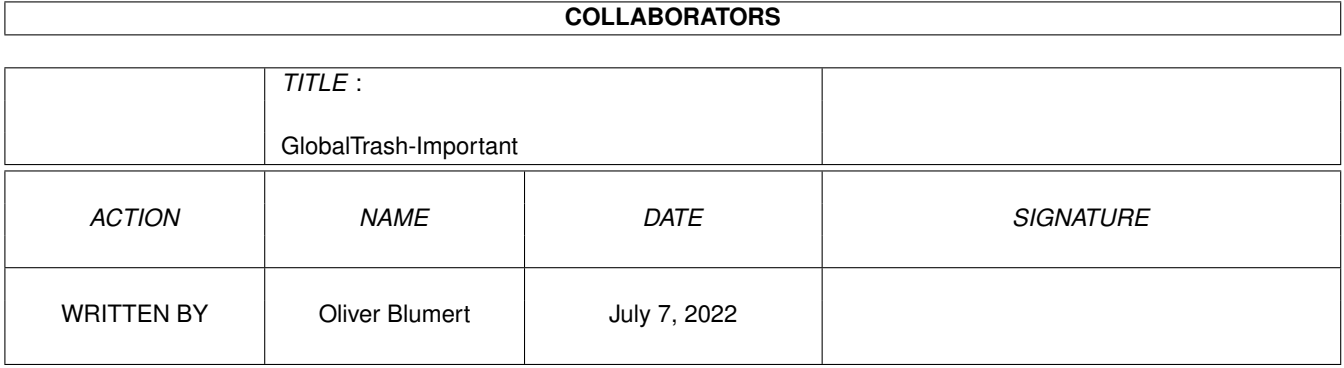

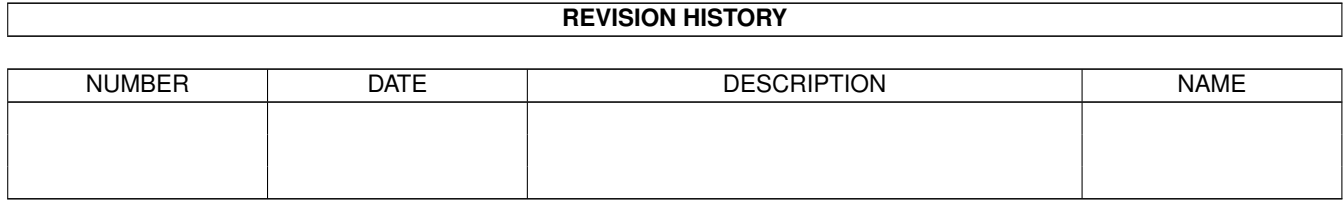

# **Contents**

### [1](#page-4-0) GlobalTrash-Important 1 1.1 ReadMe . . . . . . . . . . . . . . . . . . . . . . . . . . . . . . . . . . . . . . . . . . . . . . . . . . . . . . . . [1](#page-4-1) 1.2 LiesMich . . . . . . . . . . . . . . . . . . . . . . . . . . . . . . . . . . . . . . . . . . . . . . . . . . . . . . . [2](#page-5-0)

### <span id="page-4-0"></span>**Chapter 1**

## **GlobalTrash-Important**

#### <span id="page-4-1"></span>**1.1 ReadMe**

\*\*\*\*\*\*\*\*\*\*\*\*\*\*\*\*\*\*\*\*\*\*

Deutsche Version

\*\*\*\*\*\*\*\*\*\*\*\*\*\*\*\*\*\*\*\*\*\*

This is the third aminet-release of GlobalTrash (version 1.1)!

Please note some additions/changes for the guide:

- Device-action: In spite of the documentation, the '%d'-option for the device action (and the standard action) isn't supported in this release - this is introduced with release 1.2 of GlobalTrash.
- Registration (IMPORTANT !):
	- I told you to include an adressed and paied envelope with your registration if you want to register via normal mail.
	- Due to some reasons (see below) I have to add some explanations:
		- if you send a stamp, make sure this is a german stamp.
		- if you can't get a german stamp, include a comparable amount of money instead (at the moment DM 1,10). Add also the exchange costs if you send foreign money!
		- DO NOT SEND COINS!

If you send me money as gift (e.g. DM  $10, -$ ), then it is clear that I will pay all costs - you do not need to include a stamp or an envelope (but you can do this if you want to )  $;$ -)

Some users want to registered via normal mail and included an adressed and paied envelope as they are told to be. But I'm very sorry, the german post 'Deutsche Bundespost' can't accept the foreign stamps so that I could send the registrations 'unfree' back (so you have to pay a lot more than the letter had cost) or I have to buy a german stamp.

I won't pay any more stamps without getting something back - and I don't want to send some 'unfree' letters; if you sent such a registration and didn't received an answer until now, please send me a german stamp or the comparable amount of money the stamp costs here.

```
You get your registration back then (also with your unchanged stamp).
  - The roadmap (planned features):
    GlobalTrash 1.2:
      - Changed layout of the preferences (following style-guide for a
        resolution of 640x200 - maybe a MUI-version later on).
      - Wildcard for the device (device-action).
    GlobalTrash 1.3:
      - Optimization of writing of the indexfile.
      - Sort-ability of the colums (listview).
      - Size-calculation of choosen directories.
    GlobalTrash 1.4:
      - More fileimages and -types.
      - Loadable (and choosable) fileimages.
      - New command: execution of a filetype-command.
    GlobalTrash 1.5:
      - Optional patch of the 'Delete()'-function.
      - Configuration of specific tasks (the files deleted by this tasks
        won't go to the trash and will be deleted immediatly).
    GlobalTrash 1.6:
      - Introductin of an 'absolutely global trashcan' (one directory for
        multiple devices).
Please report bugs to the author (see guide-file).
```
Have fun!

#### <span id="page-5-0"></span>**1.2 LiesMich**

\*\*\*\*\*\*\*\*\*\*\*\*\*\*\*\*\*\*\*\*\*\*

English version \*\*\*\*\*\*\*\*\*\*\*\*\*\*\*\*\*\*\*\*\*\*

Dies ist die dritte Aminet-Veröffentlichung von GlobalTrash (Version 1.1) !

Bitte beachten sie folgende Änderungen/Ergänzungen zur Anleitung:

- Laufwerksfunktion: Im Gegensatz zur Anleitung wird die '%d'-Option für die Laufwerksfunktion nicht unterstützt - dies wird mit Version 1.2 eingeführt.
- Registration (WICHTIG !): Ich bat um die Zusendung eines frankierten und adressierten Rückumschlages bei einer Registrierung per Post.
	- Aus verschiedenen Gründen (s.u.) muß ich dies nun etwas präzisieren: - Senden Sie nur Briefmarken der 'Deutschen Bundespost'.

- Falls Sie eine solche nicht bekommen können, senden Sie einen vergleichbaren Betrag (z.Zt. DM 1,10). Berücksichtigen Sie auch die Tauschgebühren, falls Sie eine ausländische Währung senden ! - SENDEN SIE KEINE MÜNZEN ! Falls Sie mir als Anerkennung einen Geldbetrag zukommen lassen, (z.B. DM 10,-), werde ich selbstverständlich alle Kosten übernehmen - sie brauchen dann keine Briefmarke oder -umschlag beizufügen (können Sie aber gerne tun, falls Sie dies möchten) ;-) Einige Benutzer haben sich mittels Brief bei mir registriert und einen frankierten und adressierten Rückumschlag beigefügt. Leider kann die 'Deutsche Bundespost' mit der Briefmarke nichts anfangen, so daß ich die Registrierungen 'unfrei' zurücksenden (und sie einiges an Gebühren zu zahlen hätten) oder ich eine Briefmarke kaufen müßte. Ich werde keine weiteren Briefmarken kaufen und ich möchte keine 'unfreien' Briefe versenden; falls Ihre Registrierung noch aussteht,

senden Sie mir bitte eine Briefmarke der 'Deutschen Bundespost' oder einen vergleichbaren Geldbetrag.

Sie bekommen dann Ihre Registrierung zurück (natürlich mit der vorher gesendeten Briefmarke).

```
- Die Roadmap (geplante Eigenschaften):
    GlobalTrash 1.2:
      - Änderung des Layoutes des Voreinstellers (style-guide gemäß für eine
        Auflösung von 640x200 - evtl. später auch eine MUI-Version).
      - Platzhalter für das Device (Laufwerksfunktion).
    GlobalTrash 1.3:
      - Optimierung des Anlegens der Indexdatei.
      - Sortierfunktion der Spaltenüberschriften.
      - Größenberechnung ausgewählter Verzeichnisse.
    GlobalTrash 1.4:
      - Weitere Dateiimages und -typen.
      - Ladbare (und somit wählbare) Dateimages.
      - Neues Kommando: Ausführen eines Befehles für den angewählten Dateityp.
    GlobalTrash 1.5:
      - Optionaler Patch der 'Delete()'-Funktion.
      - Ausschluß bestimmter Tasks, deren Daten dann sofort gelöscht werden.
    GlobalTrash 1.6:
      - Einführung eines 'absolut globalen Mülleimers' (ein Verzeichnis für
        mehrere Datenträger).
Bitte teilen Sie Fehler (Bugs) dem Autor mit (siehe Anleitung).
```
Viel Spaß !